# <span id="page-0-0"></span>**Puissances**

[maths-mde.fr](http://maths-mde.fr/index.html)

4e

[maths-mde.fr](http://maths-mde.fr/index.html) [Puissances](#page-15-0)

**K ロ ▶ K 御 ▶ K 君 ▶ K 君 ▶** 

目

 $299$ 

## Table des matières

## 1 [I. Puissances de 10](#page-4-0)

- [a. Exposant positif](#page-4-0)
- [b. Exposant négatif](#page-5-0)
- [c. Écriture scientifique](#page-7-0)
- [d. Application \(EPI\)](#page-8-0)

## 2 [II. Règles de Calcul](#page-9-0)

- [a. Produit de deux puissances de 10](#page-9-0)
- [b. Quotient de deux puissances de 10](#page-10-0)
- [c. Puissance d'une puissance de 10](#page-11-0)
- [d. Application \(EPI\)](#page-13-0)

## 3 [III. Puissance d'un nombre relatif](#page-14-0)

 $\Omega$ 

# Activité

## Activité : Écrire en chiffres

Une année lumière : environ neuf mille milliard de kilomètres. . . . . . . . . . . . . . . . . . . . . . . . . . . . . . . . . . . . . . . . . . . . . . . . . . . . . . . . . . . . . . . .

. . . . . . . . . . . . . . . . . . . . . . . . . . . . . . . . . . . . . . . . . . . . . . . . . . . . . . . . . . . . . . .

. . . . . . . . . . . . . . . . . . . . . . . . . . . . . . . . . . . . . . . . . . . . . . . . . . . . . . . . . . . . . . .

Masse du soleil : deux milliards de milliards de tonnes.

. . . . . . . . . . . . . . . . . . . . . . . . . . . . . . . . . . . . . . . . . . . . . . . . . . . . . . . . . . . . . . . Un micron : un millionième de mètre.

Un nanomètre : un milliardième de mètre.

. . . . . . . . . . . . . . . . . . . . . . . . . . . . . . . . . . . . . . . . . . . . . . . . . . . . . . . . . . . . . . . Rayon de l'atome d'hydrogène : cinq dix milliardièmes de centimètres.

 $200$ 

# Remarques

## Ces écritures ne sont pas faciles à utiliser :

- *?* On peut oublier des zéros ou en rajouter.
- $\star$  Ils ne rentrent pas dans la calculatrice.
- *?* Ils sont difficiles à lire.
- *?* Et si il faut faire des opérations cela ne sera pas facile.

Il existe une écriture qui va nous permettre d'écrire plus simplement ces nombres.

 $\Omega$ 

- [a. Exposant positif](#page-4-0)
- [b. Exposant négatif](#page-5-0)
- [c. Écriture scientifique](#page-7-0)
- [d. Application \(EPI\)](#page-8-0)

# <span id="page-4-0"></span>a. Exposant positif

## Définition

Soit *n* un entier strictement positif.

Pour écrire  $10 \times 10 \times 10 \times \cdots \times 10$ , on note «  $10<sup>n</sup>$  ».

 $\overbrace{r}$  and facteurs On lit « 10 exposant  $n \times$  ou « 10 puissance  $n \times$ . L'exposant indique le nombre de zéros après le 1.

#### Exemples

 $10^2 = 10 \times 10 = 100$ ;  $10^3 = 10 \times 10 \times 10 = 1000$ ;  $10^5 = 10 \times 10 \times 10 \times 10 \times 10 = 100000$ ;  $10^7 = 10 \times 10 \times 10 \times 10 \times 10 \times 10 \times 10 = 10000000$ .

**∢ロ ▶ ∢何 ▶ ∢ ヨ ▶ ∢ ヨ ▶** .

つくへ

- [a. Exposant positif](#page-4-0)
- [b. Exposant négatif](#page-5-0)
- [c. Écriture scientifique](#page-7-0)
- [d. Application \(EPI\)](#page-8-0)

# <span id="page-5-0"></span>b. Exposant négatif

### Définition

Soit *n* un entier strictement positif. Pour écrire 0, 0 · · · · · · · · · · · · · · · 1, on note « 10<sup>-n</sup> ».  $\overline{n}$  chiffres On lit « 10 exposant  $-n$  » ou « 10 puissance  $-n$  ». L'exposant négatif indique le nombre de chiffres après la virgule.

## Exemples

 $10^{-1} = 0.1$ ;  $10^{-3} = 0.001$  :  $10^{-5} = 0.00001$ :  $10^{-7} = 0.0000001$ .

**∢ロ ▶ ∢何 ▶ ∢ ヨ ▶ ∢ ヨ ▶** 

つくへ

- [a. Exposant positif](#page-4-0)
- [b. Exposant négatif](#page-5-0)<br>c. Écriture scientifiq
- 
- [d. Application \(EPI\)](#page-8-0)

# Remarque :

$$
\left\{\begin{array}{ll} \frac{1}{1\ 000}\hspace{-.000cm}=\hspace{-.000cm}\frac{1}{10^3} \\ \frac{1}{1\ 000}\hspace{-.000cm}=\hspace{-.000cm}0, \hspace{-.000cm}001=10^{-3} \end{array}\right.\hspace{0.00cm}\text{donc}\hspace{0.2cm}\frac{1}{10^3}=10^{-3}.
$$

## Propriété

Quel que soit le nombre entier n,

$$
\frac{1}{10^n} = 10^{-n}.
$$

## Exemples

$$
\frac{1}{10^5} = 10^{-5} \qquad \frac{1}{10^{-7}} = 10^7.
$$

[maths-mde.fr](http://maths-mde.fr/index.html) [Puissances](#page-0-0)

 $\left\{ \begin{array}{ccc} \pm & \pm & \pm \end{array} \right.$  and  $\left\{ \begin{array}{ccc} \pm & \pm \end{array} \right.$  and  $\pm$  and  $\pm$ 

İ,

 $2Q$ 

- [a. Exposant positif](#page-4-0)
- [b. Exposant négatif](#page-5-0)
- [c. Écriture scientifique](#page-7-0)
- [d. Application \(EPI\)](#page-8-0)

# <span id="page-7-0"></span>c. Écriture scientifique

Écriture de nombres avec la notation  $10^n$ :  $14\,000\,000\,000 = 14 \times 1\,000\,000\,000 = 14 \times 10^9$  ;  $0{,}000\,013 = 13\times0{,}000\,001 = 13\times10^{-6}.$ 

### Définition

Écrire un nombre en notation scientifique, c'est l'écrire sous la forme :

 $a \times 10^n$ 

avec, 1 ≤ a *<* 10.

#### **Exemples**

 $138\,000\,000 = 1{,}38\times 10^8$  ;  $0{,}001\,7=1{,}7\times0{,}001=1{,}7\times10^{-3}$  ;  $0,428 = 4,28 \times 0,1 = 4,28 \times 10^{-1}.$ 

 $0Q$ 

- [a. Exposant positif](#page-4-0)
- [b. Exposant négatif](#page-5-0)
- [c. Écriture scientifique](#page-7-0)
- [d. Application \(EPI\)](#page-8-0)

# <span id="page-8-0"></span>d. Application (EPI)

Donner l'écriture scientifique des distances entre le soleil et les planètes du système solaire [\(voir livre numérique\)](http://maths-cfm.fr/index.php/4eme/livre-numerique) :

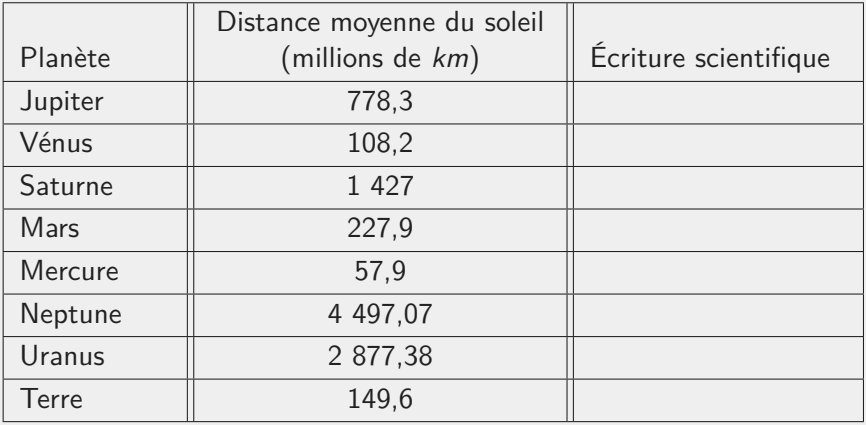

E

 $PQQ$ 

イロト イ母 トイヨ トイヨト

- [a. Produit de deux puissances de 10](#page-9-0)
- [b. Quotient de deux puissances de 10](#page-10-0) c. Puissance d'une puissance de 10
- Puissance d'une puissance de 10
- 

## <span id="page-9-0"></span>a. Produit de deux puissances de 10

$$
10^3 \times 10^2 = \underbrace{10 \times 10 \times 10}_{3} \times \underbrace{10 \times 10}_{2} = 10^5.
$$
\n
$$
10^4 \times 10^3 = \underbrace{10 \times 10 \times 10 \times 10}_{4} \times \underbrace{10 \times 10 \times 10}_{3} = 10^7.
$$
\n
$$
10^{-2} \times 10^5 = 0,01 \times 100000 = 1000 = 10 \times 10 \times 10 = 10^3.
$$

## Règle 1 :

Quels que soient les nombres entiers  $m$  et  $n$ ,

 $10^m \times 10^n = 10^{m+n}$ 

### Exemples

$$
10^{11} \times 10^{-8} = 10^{11+(-8)} = 10^{3}.
$$
  

$$
10^{-4} \times 10^{-2} = 10^{-4+(-2)} = 10^{-6}.
$$

ū

 $2990$ 

- [a. Produit de deux puissances de 10](#page-9-0)
- [b. Quotient de deux puissances de 10](#page-10-0)

 $QQQ$ 

**∢ロ ▶ (母 ▶ (ヨ ▶ (ヨ ▶** 

- [c. Puissance d'une puissance de 10](#page-11-0)
- 

# <span id="page-10-0"></span>b. Quotient de deux puissances de 10

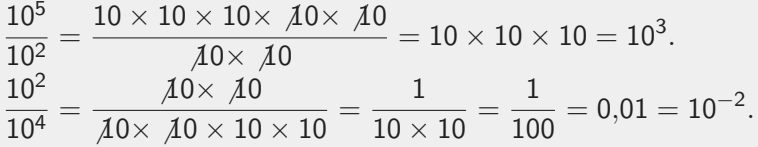

## Règle 2 :

Quels que soient les entiers relatifs m et n,

 $10<sup>m</sup>$  $\frac{10}{10^n} = 10^{m-n}$ 

### Exemples

$$
\frac{10^5}{10^{-2}}=10^{5-(-2)}=10^{5+2}=10^7\,\,\text{et}\,\,\frac{10^3}{10^3}=10^{3-3}=10^0=1.
$$

Remarques :  $10^0 = 1$  et  $10^1 = 10$ .

- [a. Produit de deux puissances de 10](#page-9-0)
- [b. Quotient de deux puissances de 10](#page-10-0)

つくへ

- [c. Puissance d'une puissance de 10](#page-11-0)
- [d. Application \(EPI\)](#page-13-0)

# <span id="page-11-0"></span>c. Puissance d'une puissance de 10

### Exemples

$$
(102)3 = 102 × 102 × 102 = 106.
$$
  
\n
$$
(10-3)2 = 10-3 × 10-3 = 10-6.
$$

## Règle 3 :

Soient *m* et *n* deux entiers relatifs, on a

$$
(10^m)^n=10^{m\times n}
$$

Attention : Il n'y a pas de règle générale pour additionner ou soustraire les puissances de 10. Il faut revenir aux écritures décimales.  $10^3 + 10^2 = 1000 + 100 = 1100$  et 1100 n'est pas une puissance de 10.  $\left\{ \begin{array}{ccc} 1 & 0 & 0 \\ 0 & 1 & 0 \end{array} \right.$ 

- 
- 
- [c. Puissance d'une puissance de 10](#page-11-0)
- 

# **Exemples**

## Exemples

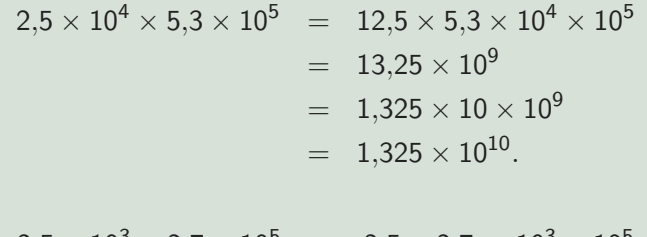

$$
\frac{2,5 \times 10^3 \times 2,7 \times 10^5}{4,5 \times 10^{-2}} = \frac{2,5 \times 2,7}{4,5} \times \frac{10^3 \times 10^5}{10^{-2}}
$$

$$
= 1,5 \times \frac{10^8}{10^{-2}}
$$

$$
= 1,5 \times 10^{10}.
$$

**KUP KOPP K E P K E P** 

 $2990$ 

Ξ

- [a. Produit de deux puissances de 10](#page-9-0)
- [b. Quotient de deux puissances de 10](#page-10-0)
- [c. Puissance d'une puissance de 10](#page-11-0)
- [d. Application \(EPI\)](#page-13-0)

# <span id="page-13-0"></span>d. Application (EPI)

Compléter la colonne de la masse volumique *ρ*. La formule est donnée par :  $\rho = \frac{m}{V}$  $\frac{m}{V}$  avec *m* la masse et *V* le volume.

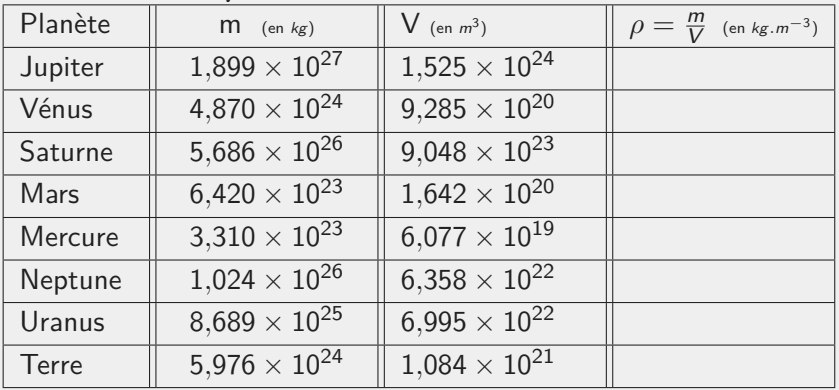

**∢ロ ▶ ∢何 ▶ ∢ ヨ ▶ ∢ ヨ ▶**.

 $2Q$ 

# <span id="page-14-0"></span>III. Puissance d'un nombre relatif

### Définition

Soit *n* un nombre entier strictement positif.

Pour écrire  $a \times a \times a \times \cdots \times a$ , on note «  $a^n$  ».

 $\overline{\hspace{1cm}}$   $\overline{\hspace{1cm}}$   $\overline{\hspace{1cm}}$  facteurs On lit «a puissance  $n \times$  ou « a exposant  $n \times$ . Cas particuliers :  $a^0 = 1$  et  $a^1 = a$ .

### Exemples

 $3^2 = 3 \times 3 = 9;$  $5^3=5\times 5\times 5=125$  ;  $(-4)^2 = (-4) \times (-4) = 16.$ 

**∢ロ ▶ (何 ▶ ∢∃ ▶ ∢∃ ▶** 

 $\Omega$ 

# <span id="page-15-0"></span>III. Puissance d'un nombre relatif

### Propriétés

Soient  $a$  et  $b$  deux nombres relatifs et  $m$  et  $n$  deux entiers relatifs, on a :

$$
\star a^{n} \times a^{m} = a^{n+m}
$$
  
\n
$$
\star \frac{a^{n}}{a^{m}} = a^{n-m}
$$
  
\n
$$
\star (a^{n})^{m} = a^{a \times m}
$$
  
\n
$$
\star a^{n} \times b^{n} = (ab)^{n}
$$
  
\n
$$
\star \frac{a^{m}}{b^{m}} = (\frac{a}{b})^{m}
$$

### Exemples

$$
\frac{5^7}{5^3} = 5^{7-3} = 5^4 \, ; \quad \frac{x^5}{x^{-2}} = x^{5-(-2)} = x^7 \, ; \quad \left(\frac{5}{4}\right)^2 = \frac{5^2}{4^2} = \frac{25}{16}.
$$

K ロ ▶ K 御 ▶ K 唐 ▶ K 唐 ▶

E

 $QQ$